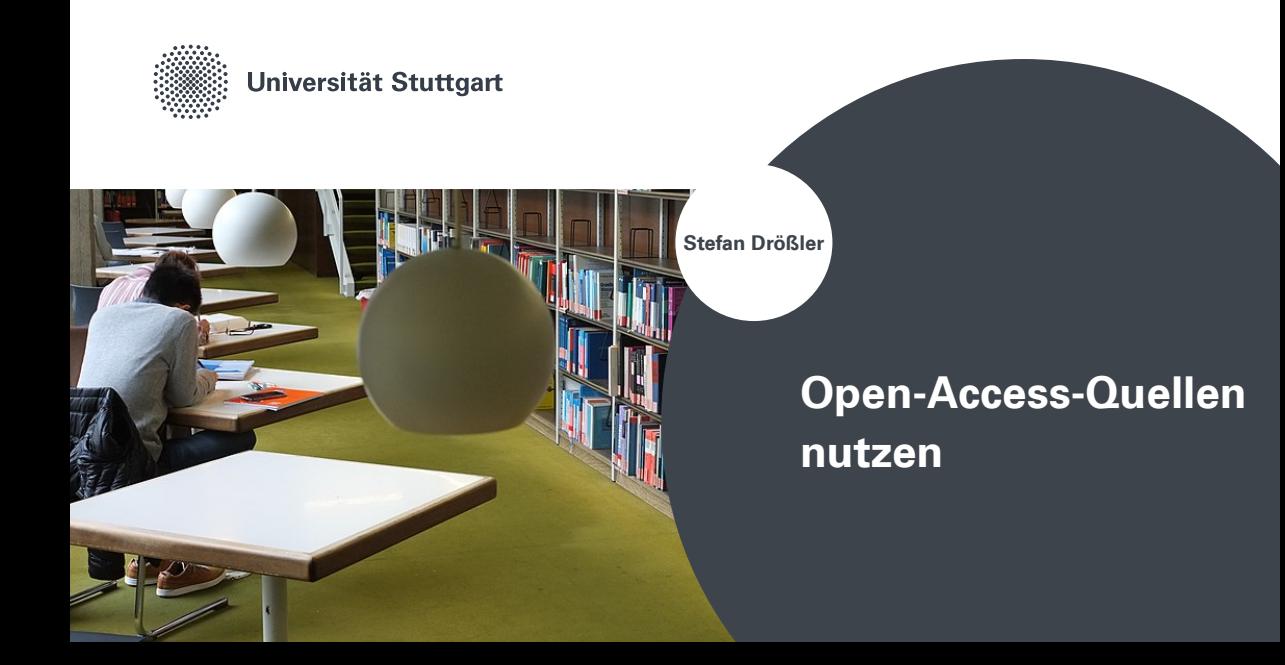

# Was bedeutet Open Access?

- Unbeschränkter Zugang zu wissenschaftlichen Veröffentlichungen und des kulturellen Erbes im Internet
- Dauerhafte Verfügbarkeit: persistente Identifikatoren (doi u. a.), freie Lizenzen (Creative Commons u. a.)
- Grundlagendokument: Die Berliner Erklärung über den offenen Zugang zu wissenschaftlichem Wissen vom 22. Oktober 2003: https://openaccess.mpg.de/Berliner-Erklaerung
- Ziele: schnelle Verbreitung von Forschungsergebnissen, Zugang zu Wissen für alle (nicht nur Wissenschaftler\*innen)
- Weiterführende Informationen: https://open-access.network

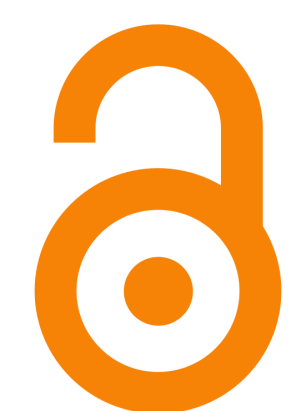

## **Farbenlehre**

### Gold Open Access: Erstveröffentlichungen

- Veröffentlichung unmittelbar OA ohne Embargofrist: Standard für Gold-Open-Access-Zeitschriften, verzeichnet im Directory of Open Access Journals: https://doaj.org
- Veröffentlichung auf Publikationsservern, häufig Dissertationen

### Green Open Access: Zweitveröffentlichungen

- Veröffentlichung nach Embargofrist, vor allem auf Publikationsservern (Repositorien)
- **•** institutionelle Repositorien, betrieben von Bibliotheken an Forschungseinrichtungen, Publikationsdienste für Forschende an den jeweiligen Einrichtungen
- Fachrepositorien für Forschende bestimmter Disziplinen
- Universelle Repositorien ohne begrenzten Nutzer\*innen-Kreis

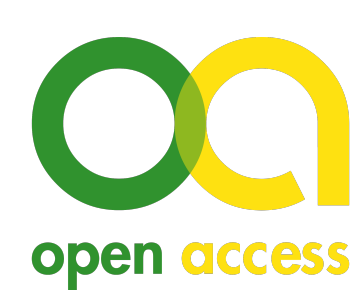

# Beispiele für Publikationsorte

### Gold Open Access Journals

- sub\urban Zeitschrift für kritische Stadtforschung: https://zeitschrift-suburban.de
- Zeithistorische Forschungen: https://zeithistorische-forschungen.de
- Scientific Reports: https://www.nature.com/srep/

#### Repositorien

- Preprint-Server arXiv: https://arxiv.org
- **SSOAR** Social Science Open Access Repository: https://www.gesis.org/ssoar/home
- OPUS Online Publikationen der Universität Stuttgart: https://elib.uni-stuttgart.de

## Open-Access-Plattformen

- OLH Open Library of Humanities: https://www.openlibhums.org
- TIB Open Publishing: https://www.tib-op.org/ojs/
- Network of Scientific Journals of Latin America and the Caribbean, Spain and Portugal: redalyc.org

Bild: Pete Forsyth - eigenes Werk, CC BY 3.0, https://commons.wikimedia.org/w/index.php?curid=44067195 Stefan Drößler, Open-Access-Beauftragter, Universitätsbibliothek Stuttgart: Open-Access-Quellen nutzen 4

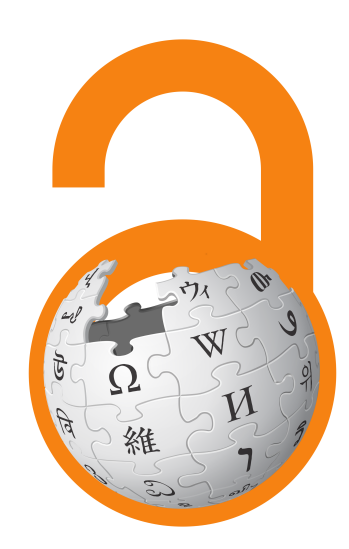

## Literaturrecherche

### Suchmaschinen

- BASE Bielefeld Academic Search Engine: https://base-search.net
- Google Scholar: https://scholar.google.de

### Open-Access-Bücher

- DOAB Directory of Open Access Books: https://directory.doabooks.org
- OAPEN: https://oapen.org

## Browser-Unterstützung

- Unpaywall: http://unpaywall.org
- OAHelper: https://www.oahelper.org
- Open Access Button: https://openaccessbutton.org

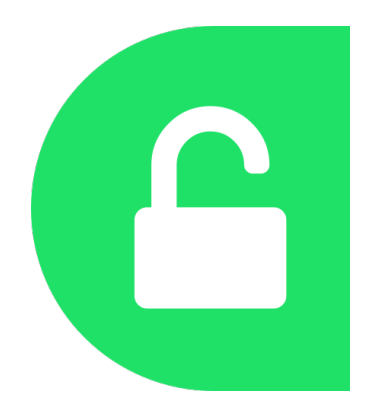

Bild: dave gandy - eigenes Werk mittels: https://github.com/Impactstory/unpaywall/blob/master/extension/img/icon-<br>128.pnghttps://github.com/Impactstory/unpaywall/blob/master/extension/fonts/fontawesome-webfont.svg, OFL,<br>ht

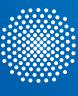

Universität Stuttgart

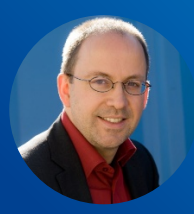

Stefan Drößler, Open-Access-Beauftragter Universitätsbibliothek Stuttgart

eMail stefan.droessler@ub.uni-stuttgart.de Telefon +49-711-685 83509